# **UUPC/extended Configuration Files**

## **Overview**

This section describes the UUPC/extended configuration files. It assumes you have installed the programs and configured them as described in **Installation**, page 15, and that you have access to the Nutshell Handbook *Using UUCP and Usenet*.

## **The UUPC/extended UUPC.RC and** *[userid]***.RC files**

## **Introduction**

The UUPC.RC file provides the basic configuration information required to initialize the various UUPC/extended programs. It provides information which applies to the entire local system. It can also provide defaults for individual users. These defaults can then be overridden by the values in each user's *[userid]*.RC file29.

Blank lines and lines beginning with a pound sign (#) are ignored. Entries in the file are of the form:

### *prefix*.**keyword**=value

If multiple lines exist with the same keyword , the last line is used. An exception to this rule is the **options=** line; if multiple **options=** lines exist, the options are processed individually and the last occurrence of each option is used.

The *prefix* is optional, and if present must be DOS, 32BITOS2 (for OS/2 2.x), 16BITOS2 (for OS/2 1.x), WIN16(for Windows 3.x), or WIN32(for Windows NT) and must be followed by a period. Case is not significant for the *prefix* or **keyword**. If the *prefix* is present, the line is only used if the current environment matches the keyword. This allows multiple lines in the same configuration file for different environments, such as:

DOS.Editor=edit %s OS2.Editor=epm %s WIN16.Editor=notepad %s WIN32.Editor=notepad %s

This allows the use of three different editors in four different environments. This could also be specified as:

Editor=notepad %s DOS.Editor=edit %s OS2.Editor=epm %s

In the latter example, the program notepad is the editor specified for all environments, but it is superseded for both the DOS and OS/2 environments.

 $\overline{a}$ 

<sup>29</sup>Note that text fields which are supplied in the UUPC.RC file cannot be cleared in the *[userid]*.RC file. For example, a user cannot remove the organization field from her mail's headers if the UUPC.RC supplied a default one. However, the user could change the organization name by adding an "Organization=[name]" line to her *[userid]*.RC file.

**Note:** If the DOS versions of UUPC/extended programs are invoked under OS/2 or Windows NT, they will use the DOS environment keywords rather than attempting to determine the native environment.

The fields are described in the tables below as being of several types, most of which are self-explanatory. Of special note, however, are fields described as **tokens**, **path names** or **file names**. Tokens are single words with no spaces. Any tab or space terminates the value. As for path and file names:

- Path and file names must be valid names under the host operating system.
- Path and file names without drive letters are presumed to reside on the same drive as the UUPC/extended configuration directory.
- Slashes (/) and back slashes (\) are considered equivalent in paths. Back slashes are translated to slashes internally and translated back when opening files and for external commands such as editors.<sup>30</sup>
- Relative path and file names (except for those listed in the next paragraph) are presumed to be relative to the UUPC/extended configuration directory.
- The files defined by **Aliases**, **AltSignature**, and **FileSent** fields are assumed to be relative to the user's home directory. In addition, **only** these files may use the ~userid convention defined for files in the section on MAIL in **UUPC/extended Command Reference**, see page 40.

#### **Keywords valid in individual or system configuration files**

-

The following are the valid fields for the UUPC.RC or *[userid]*.RC file. They are normally placed in the UUPC.RC if applicable to all users of local system, and otherwise put in each *[userid]*.RC file as needed.

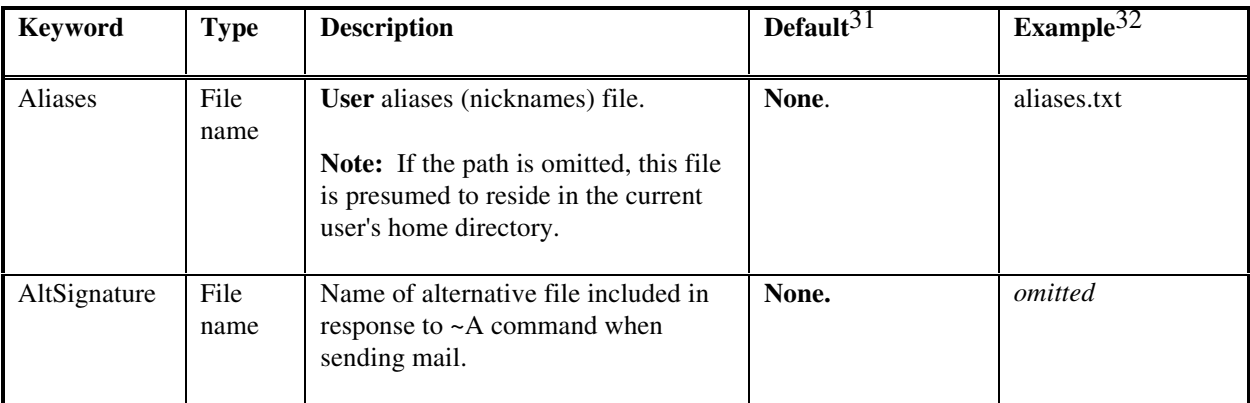

 $30$ Forward slashes are not translated to backslashes for the compress program invoked from RNEWS, which is technically a bug but not a problem in practice since most compress programs are derived from UNIX programs which don't care about the difference.

<sup>31</sup>Required fields must appear in one of the two files, but need not appear in both.

<sup>&</sup>lt;sup>32</sup>For *omitted* entries, the entire entry would be omitted to allow the default to be in effect.

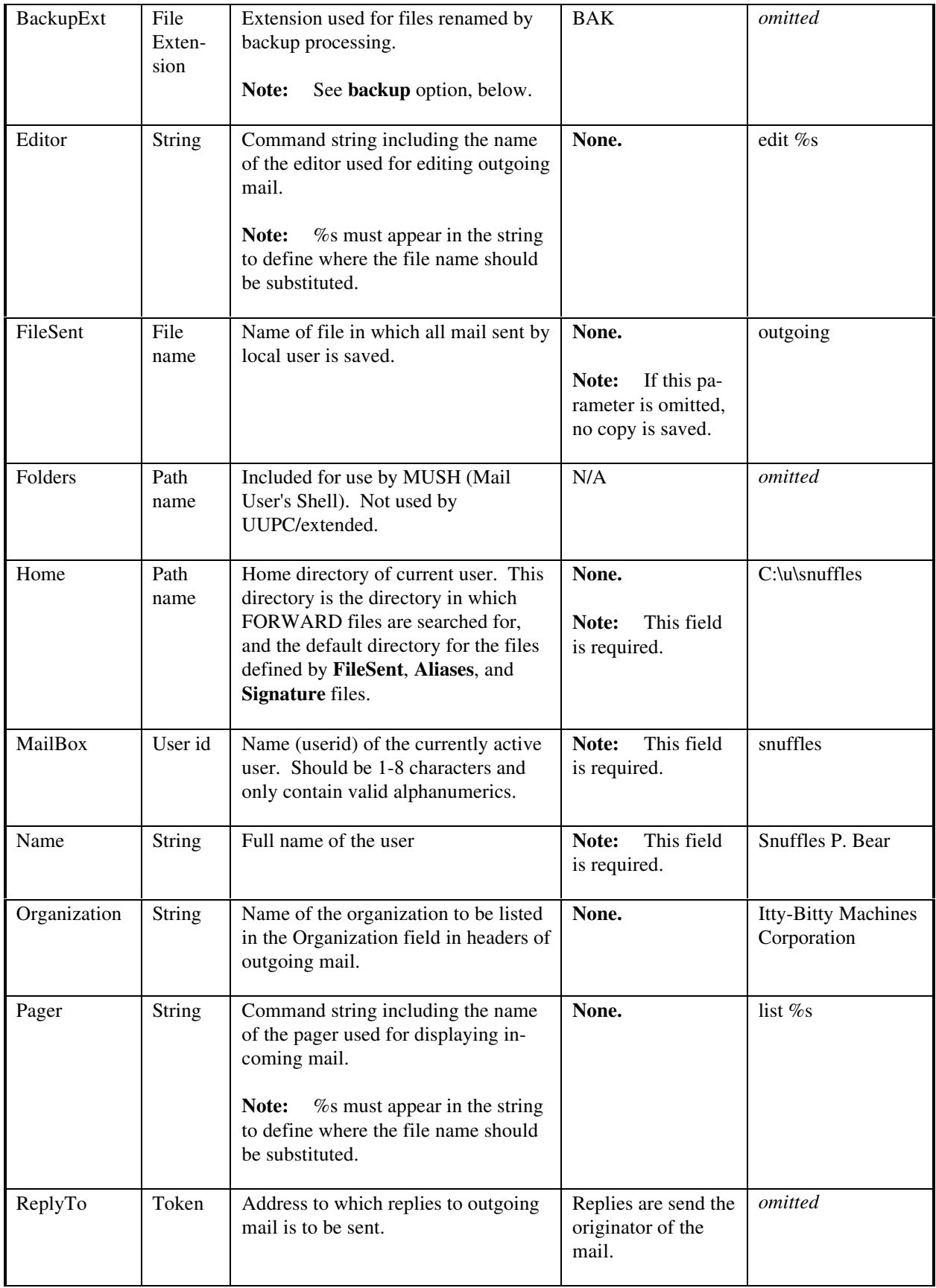

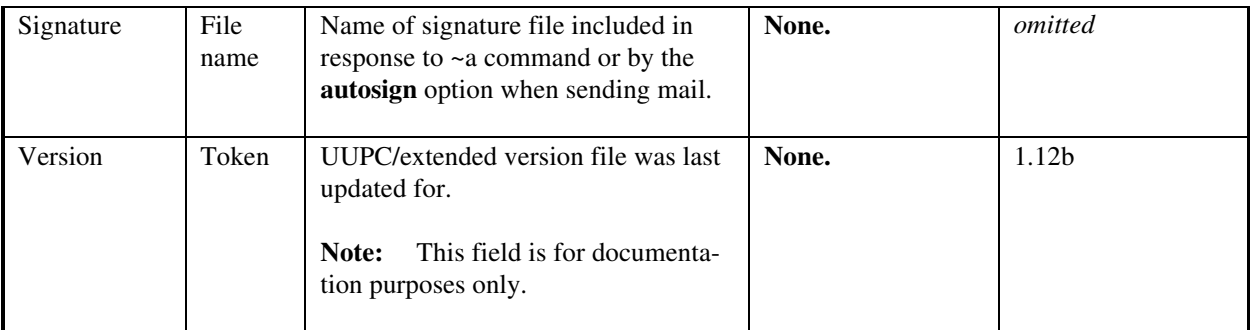

### **Keywords valid only in system configuration files**

The follow keywords are **only** valid in the UUPC.RC configuration file, and always apply to all users of the local system.

| <b>Keyword</b>      | <b>Type</b>         | <b>Description</b>                                                                                                    | <b>Default</b>                                                          | Example $33$            |
|---------------------|---------------------|----------------------------------------------------------------------------------------------------|-------------------------------------------------------------------------|-------------------------|
| Anonymous-<br>Login | Token               | Specifies times (using same format as<br>time field in SYSTEMS file, see<br>page 96) when anonymous login is<br>allowed.                                                                                             | None. (No anony-<br>mous logins are al-<br>lowed.)                      | Any<br>Night<br>Evening |
| ArchiveDir          | Path<br>name        | Directory to which the <b>EXPIRE</b><br>command moves archived news<br>articles.<br>Must be on same disk parti-<br>Note:<br>tion as the NewsDir                                                                      | $[ConfDir]/AR-$<br><b>CHIVE</b>                                         | omitted                 |
| BackupExt           | File Ex-<br>tension | Extension used for files renamed by<br>backup processing.<br>Note:<br>See backup option, below.                                                                                                    | <b>BAK</b>                                                              | omitted                 |
| Banner              | File<br>name        | File displayed before login prompt by<br>UUCICO.                                                                                                    | None.                                                                   |                         |
| CharSet             | <b>String</b>       | Valid characters allowed in file<br>names and used for mapping UNIX<br>names to local names.                                                                                                    | $a-z$ , $0-9$ ,<br>!#\$%&'()-@^_`{}~                                    | omitted                 |
| ConfDir             | Path<br>name        | Base UUPC/extended configuration<br>directory. Location of various files<br>(SYSTEMS, PERMISSNS,<br>PASSWD) and default parent direc-<br>tory for ArchiveDir, MailDir,<br>NewsDir, PubDir, SpoolDir, and<br>TempDir. | Taken from path<br>component of<br>UUPCSYSRC envi-<br>ronment variable. | <b>C:\UUPC</b>          |

<sup>33</sup>For *omitted* entries, the entire entry would be omitted to allow the default to be in effect.

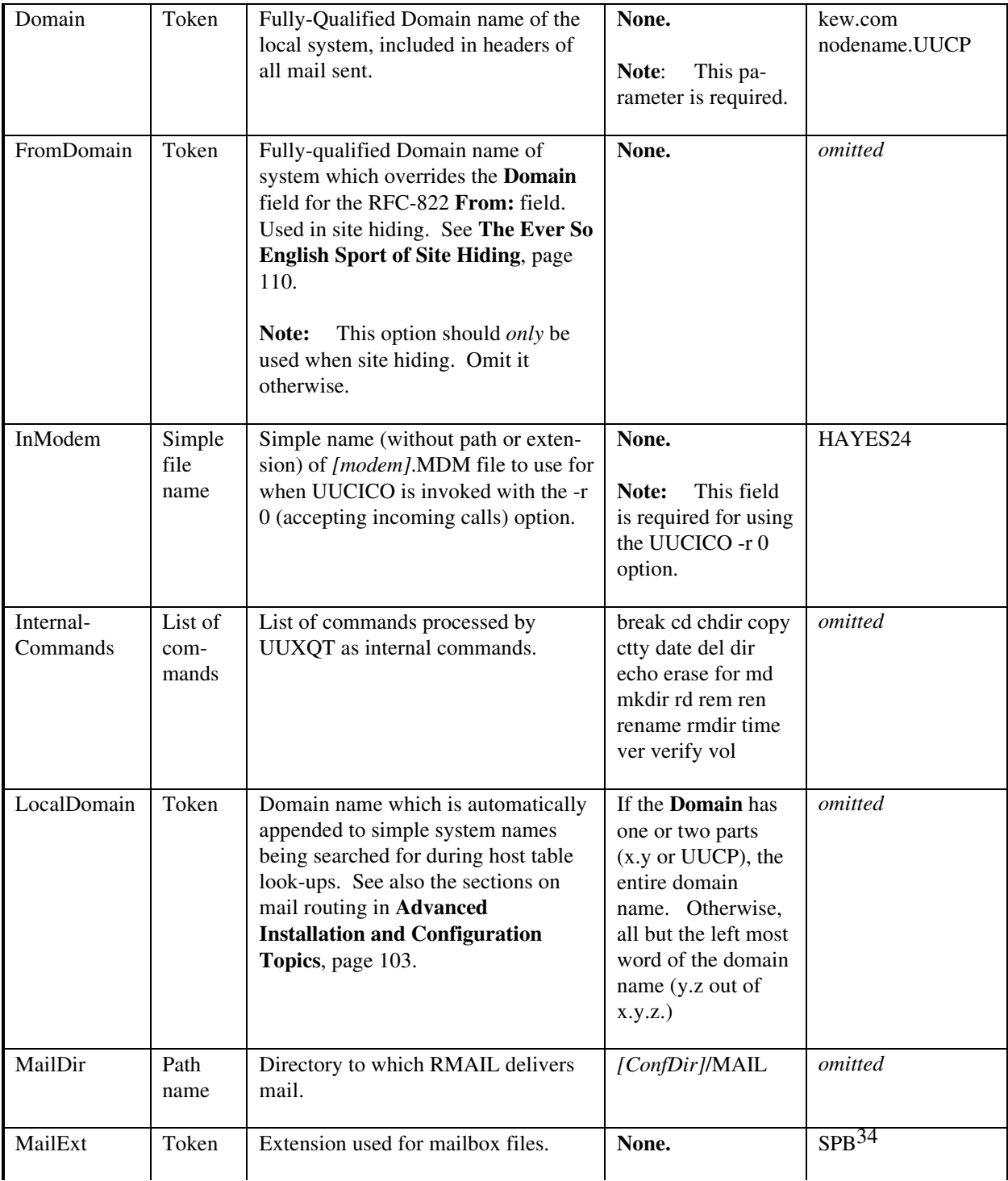

<sup>34</sup>Snuffles will feel hurt if you don't use this.

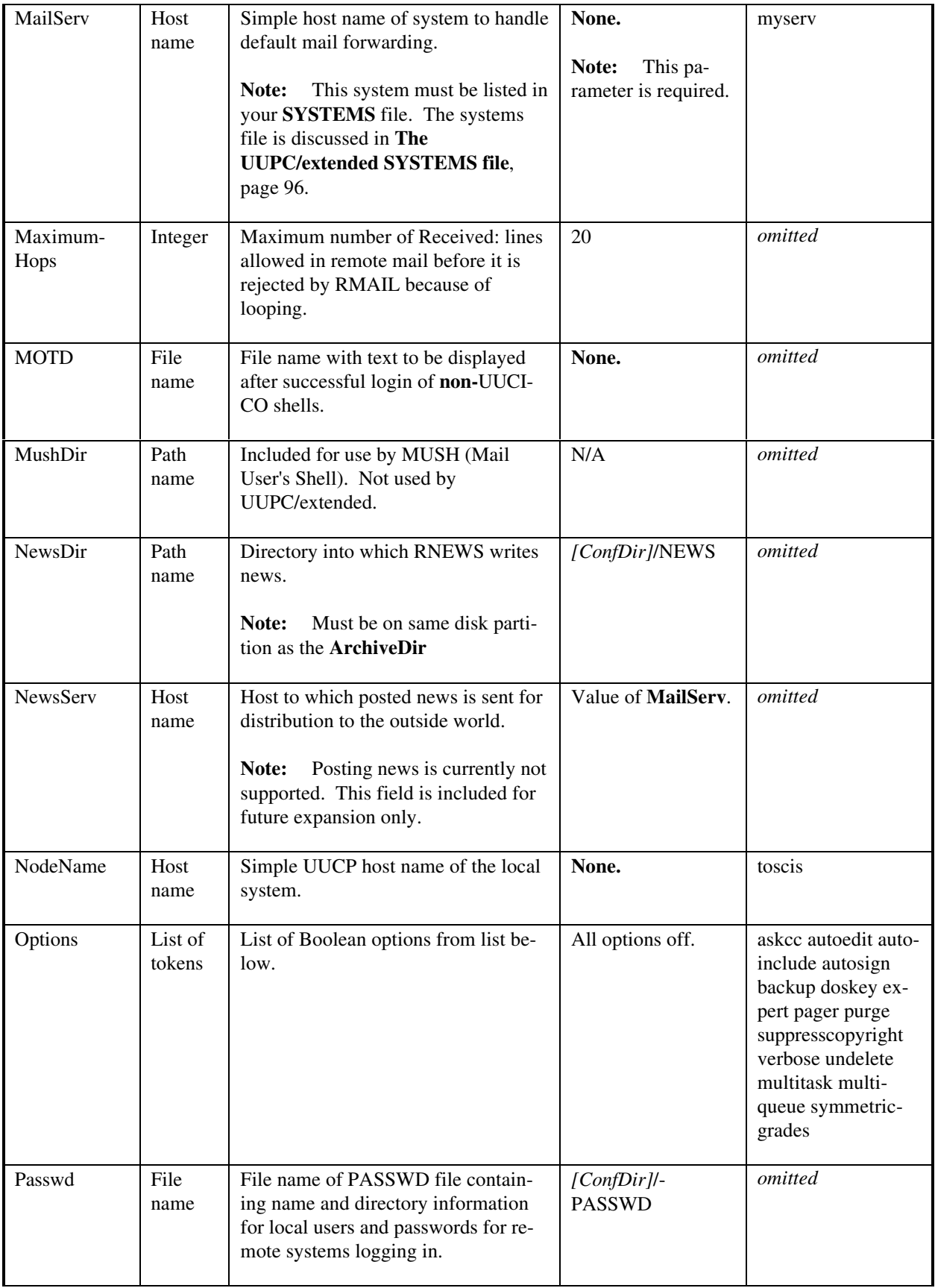

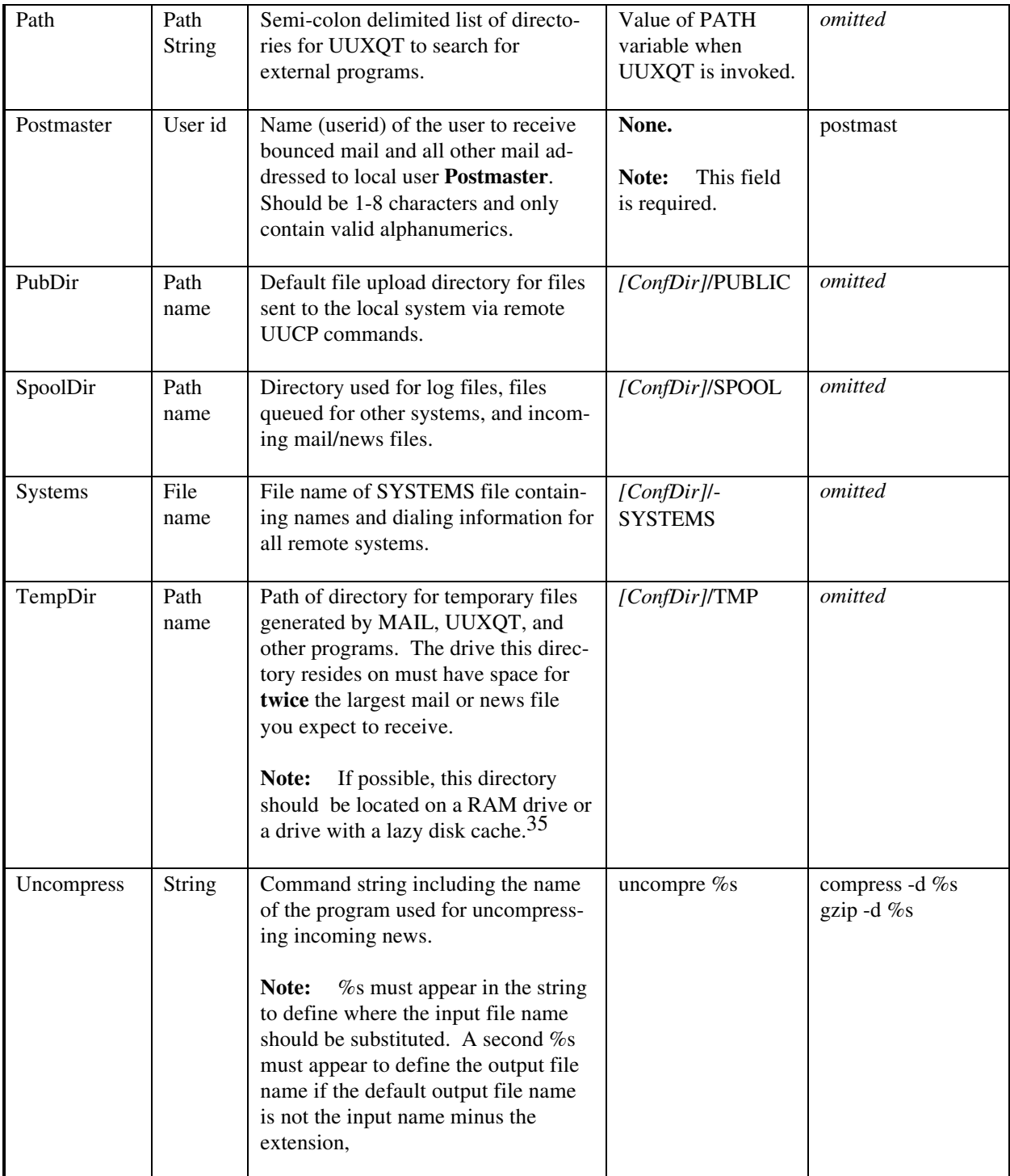

## **Boolean options in either UUPC.RC or** *[userid]***.RC**

 $\overline{\phantom{a}}$ 

<sup>35</sup>On the other hand, if you don't know what a RAM disk or lazy disk cache is, you don't want to use them.

The following are Boolean options, which can be set by the user in the UUPC.RC file, their *[userid]*.RC file, or via the MAIL **set** command (See **UUPC/extended Command Reference**, page 40.):

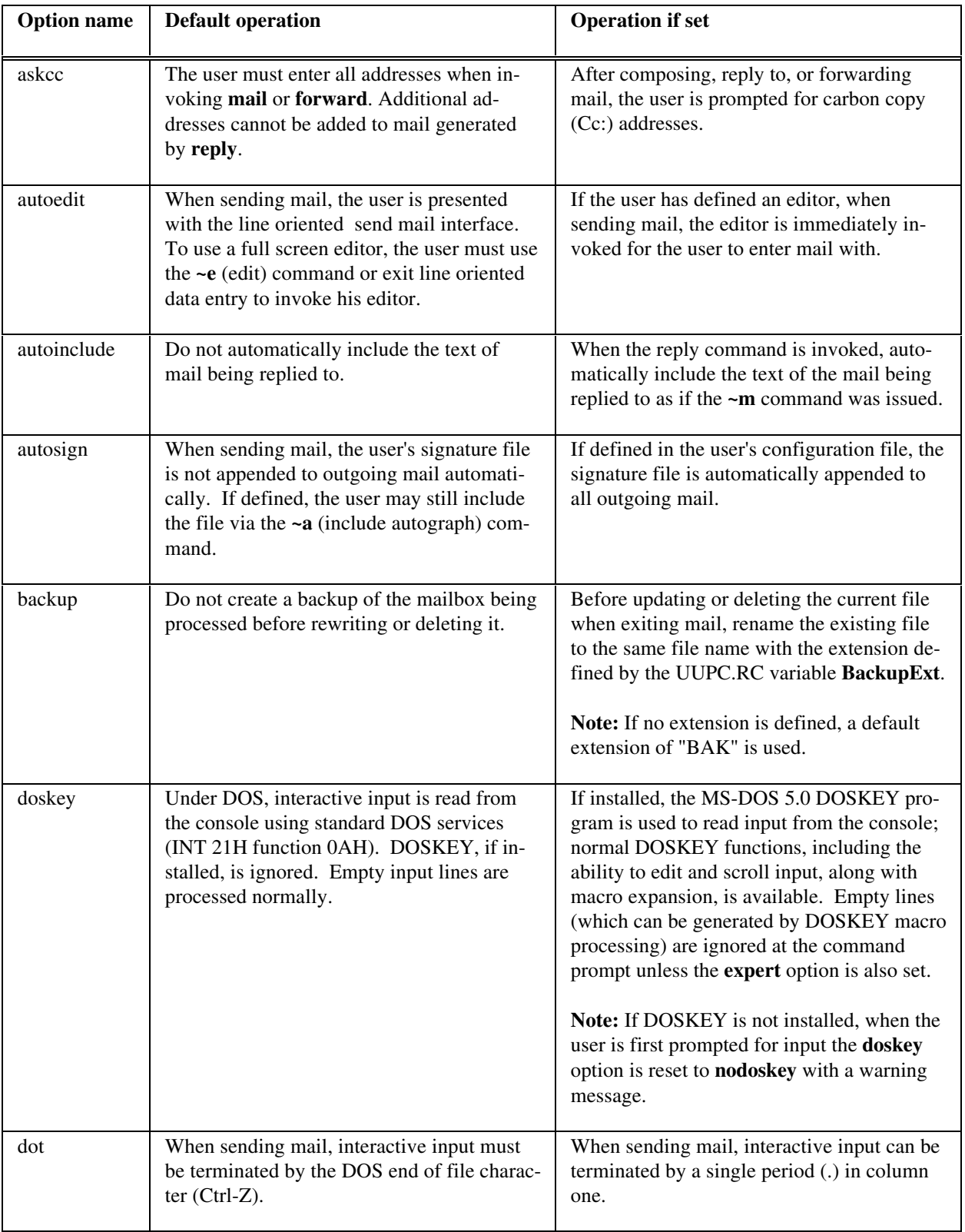

**Note:** All options default to False.

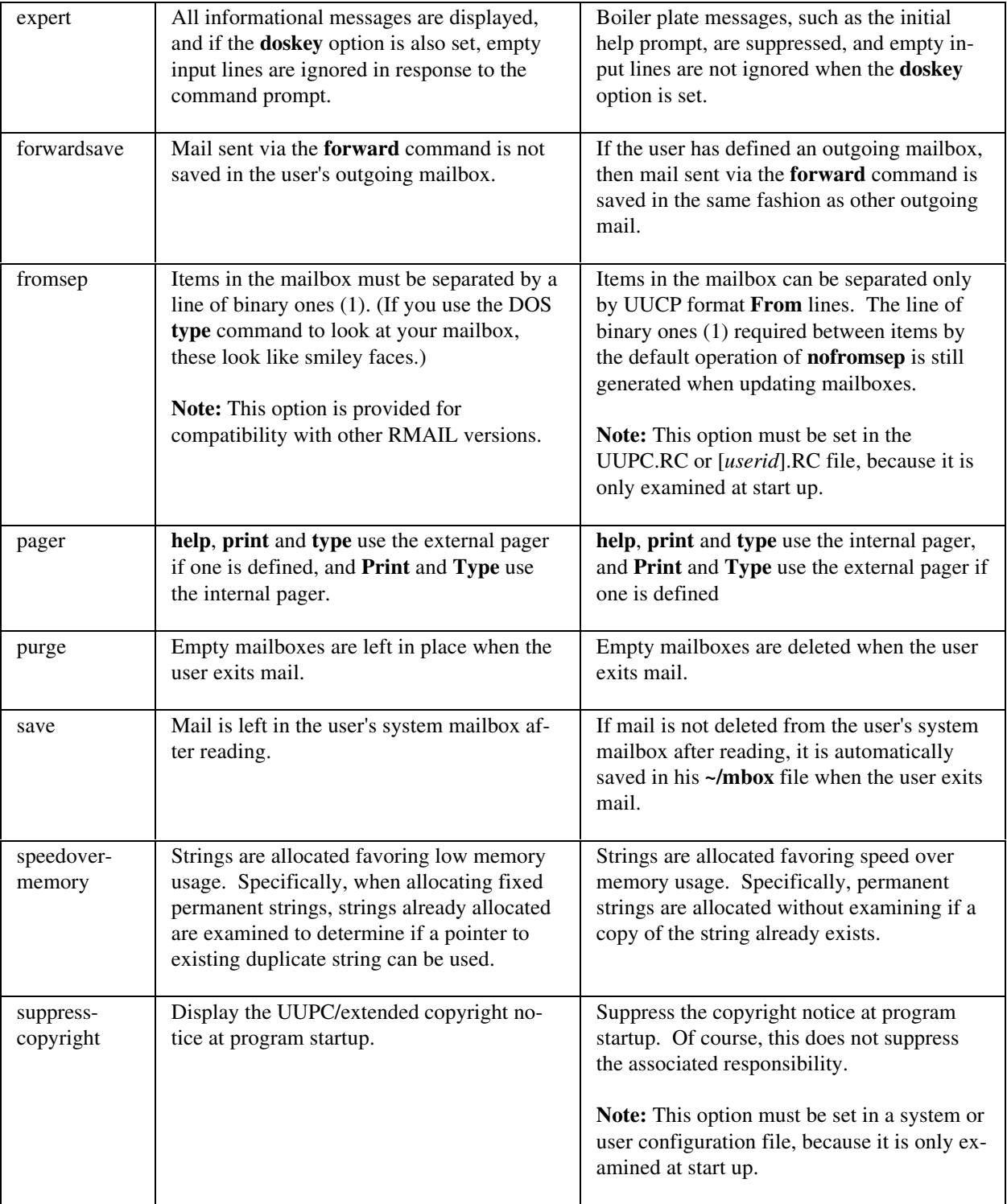

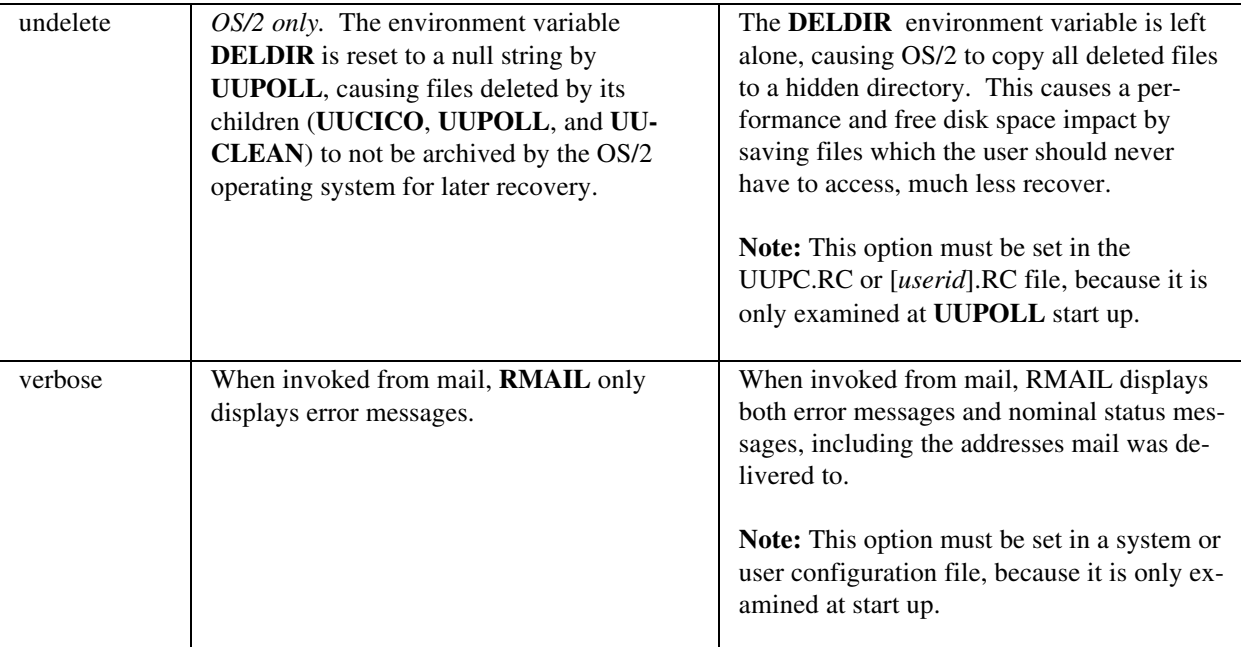

## **Options only used in the UUPC.RC file**

The following system-oriented options must apply to all users on a system and can **only** be set in the UUPC.RC file:

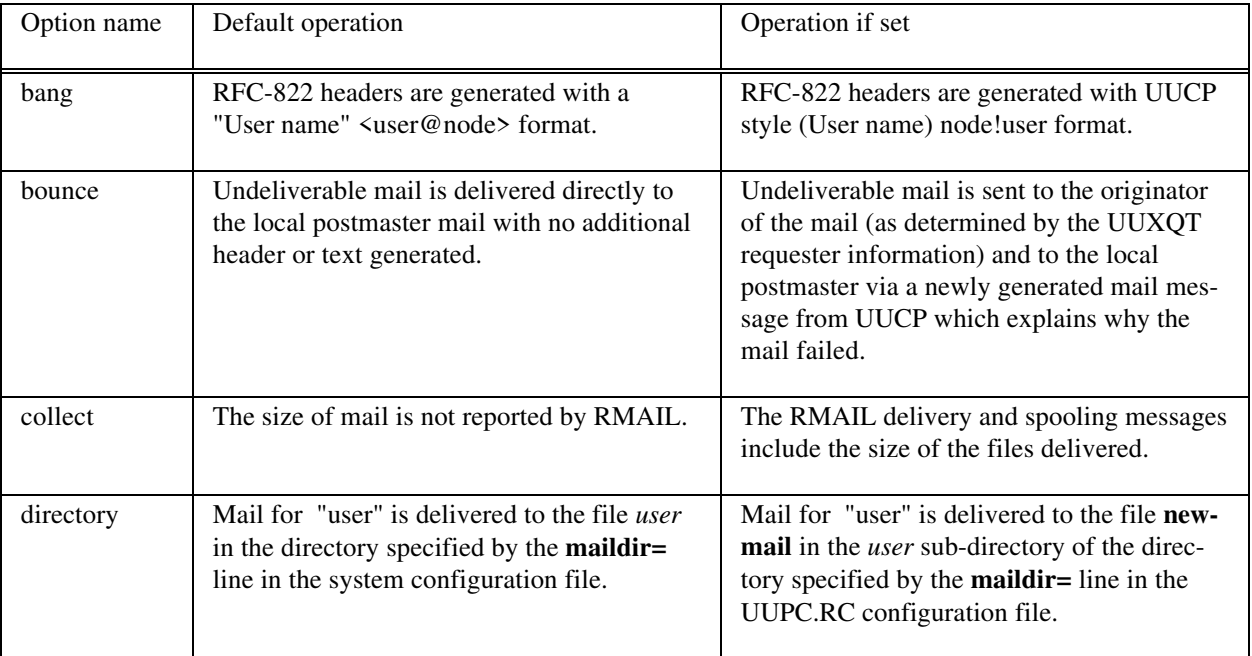

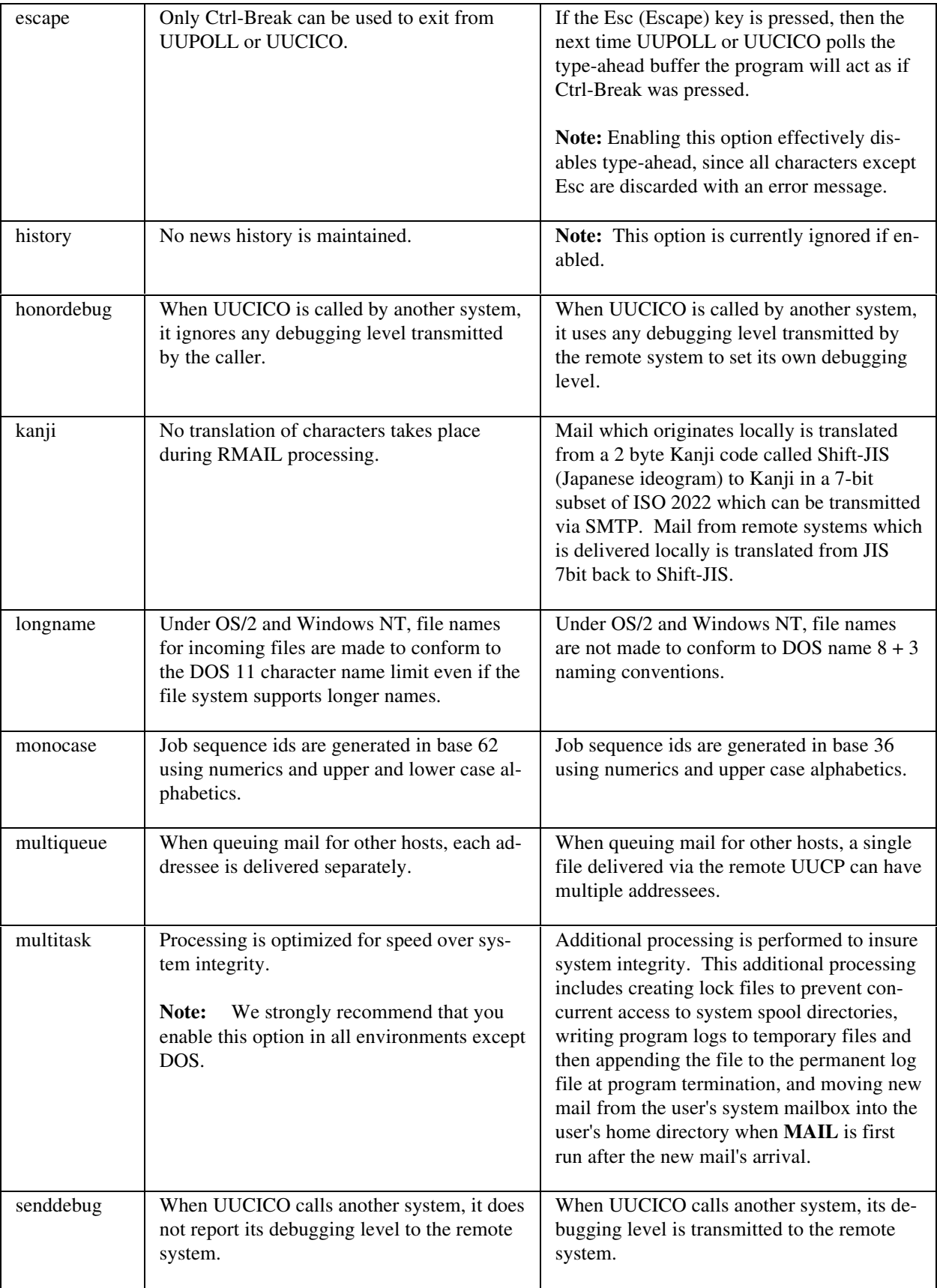

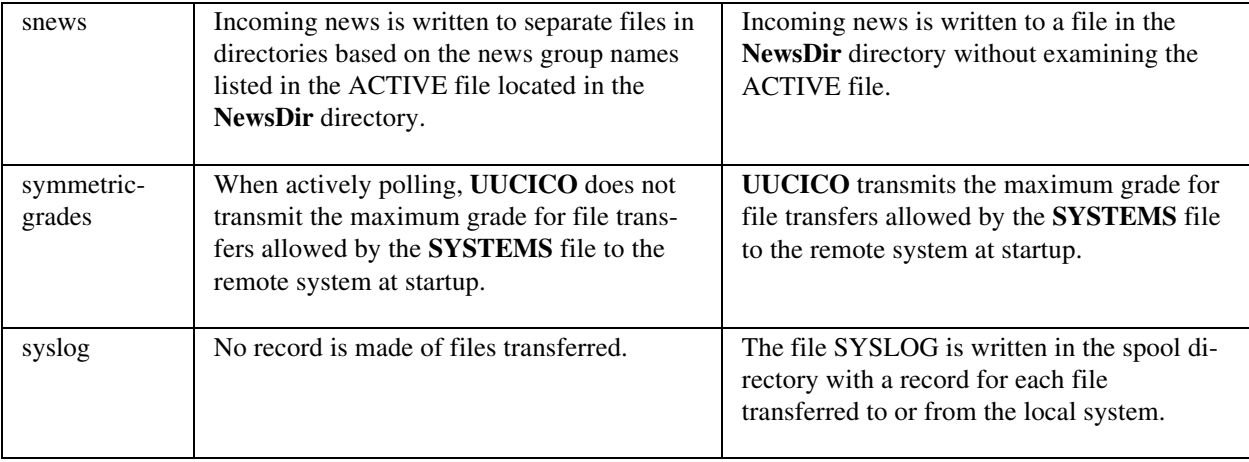

## **Modem (***[modem].MDM)* **Files**

#### **Introduction**

Modem files (.MDM) define the strings used to command a modem when dialing out. They allow commands always used with a particular modem to be written once rather than being placed everywhere they are used, and also allow different modems to be used by changing only the modem file (or changing the reference to the modem file in the SYSTEMS or UUPC.RC files).

All strings defined in a modem file are standard scripts as described in **The Fine Art of Chat Scripts**, page 29, with the exception of the dial prefix and dial suffix strings. The dial prefix and suffix strings are combined with the phone number listed in the SYSTEMS file and sent as one string to the modem when dialing out. Most modems have behavior similar to one of the sample modems, so minor changes to one of these files should get you up and running.

**Note:** If you make changes to a modem file, copy it to a new name to avoid confusion with the distributed version.

The syntax of a modem file is the same as the UUPC.RC and *[userid]*.RC files described in **The UUPC/extended UUPC.RC and [userid].RC files**, page 75. The keywords accepted in modem files are described below.

### **Modem File Guidelines**

There are several things to keep mind when writing a modem file, especially for an error correcting modem. Not all of the following apply to all modems, but as a general rule:

- 1. Initialize the modem from factory defaults as opposed to simply resetting the modem. Starting with factory defaults allows the modem configuration to be shared between modems that may not have been initialized the same way.
	- **Note:** Do **not** have the modem file rewrite the modem defaults to non-volatile RAM (often done with a AT&W command). This may confuse other programs which use the modem.
- 2. Initialize the speaker to off. (Typically ATM0) $36$
- 3. Have the modem hang-up and reset to factory defaults when Data Set Ready (DTR) is lowered.
- 4. Write a unique modem file for dialing out with error correction only, rather than taking a modem default which accepts error or non-error correcting connections. Rejecting a remote connection if the expected speed or protocol is not available insures that a long distance connection does not run at a sub-par rate.
- 5. Likewise, write a modem file with error correction disabled, to bypass attempts at modem-to-modem protocol negotiations with modems which do not support them. $37$

 $36$ You may want the speaker enabled for initial testing, but UUCICO is designed to run unattended, and waking house mates up to hear a modem dial at 3 AM will not make you popular.

<sup>&</sup>lt;sup>37</sup>Phone calls to the system \*nbstime listed in the sample systems file will fail if error correction is not disabled, because otherwise an expected string is lost from the remote system while the modem is still trying enable error correction.

- 6. Disable auto-answer unless you actually want to have the modem ready to answer the phone.
- 7. Disable software (XON/XOFF) flow control, and enable hardware (CTS/RTS) flow control.38
- 8. Enable the modem inactivity time-out to automatically hang up the modem after two minutes if no data is sent or received. If **no** data is send by UUCICO in two minutes with the modem off hook, the program and/or operating system has crashed.
- 9. Some modems have a time delay to insure all data buffered for the remote system is sent. Set this delay to zero (no delay), as UUCICO will have insured data delivery via software protocols.
- 10. Disable remote loop back testing.

#### **Valid Fields in Modem Files**

-

The following fields are valid in a modem file.

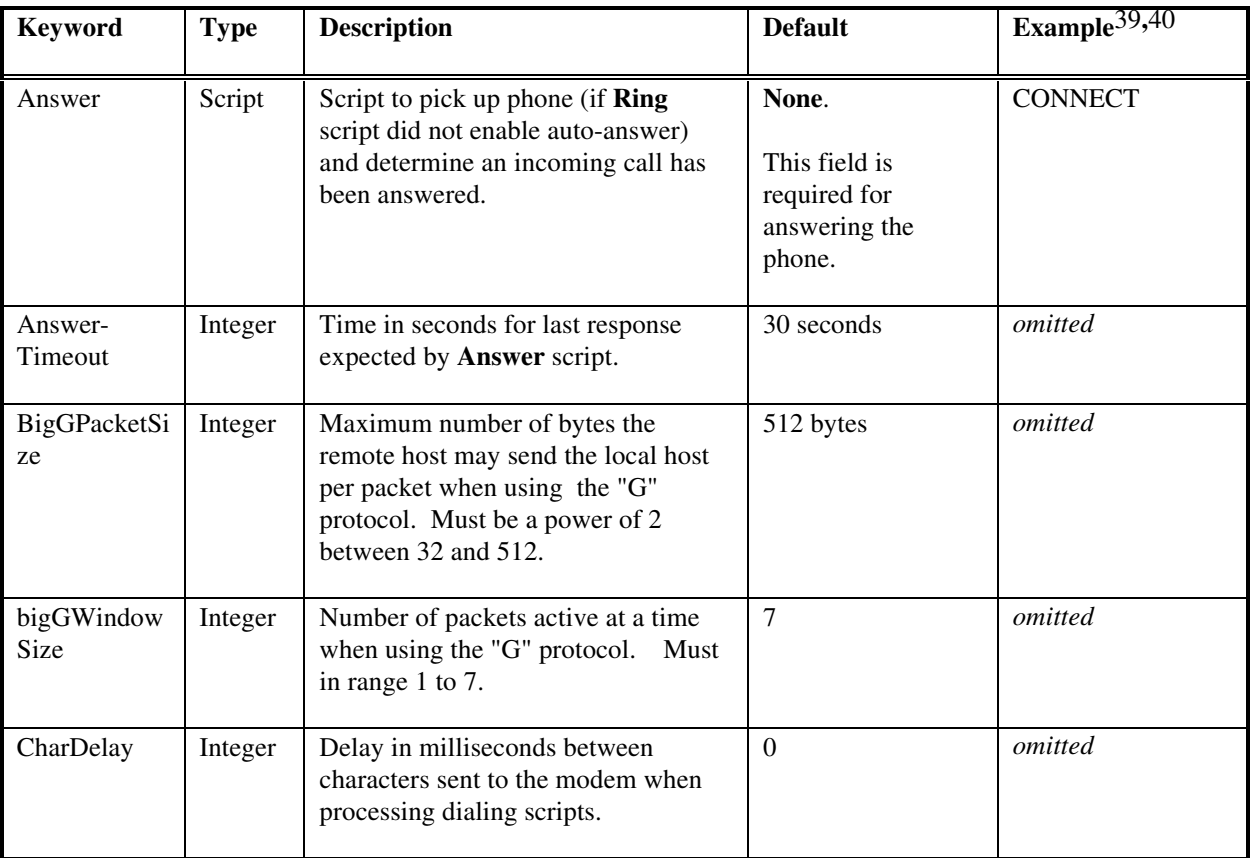

<sup>38</sup>Sample in older releases of UUPC/extended explicitly turned off hardware flow control. Enabling it is a change from the previous suggestions, and is required for many high speed modems.

<sup>39</sup>Examples are for a ZOOM VFX v32bis modem. Your mileage will vary.

<sup>40</sup>For *omitted* entries, the entire entry would be omitted (blank) to allow the default to be in effect.

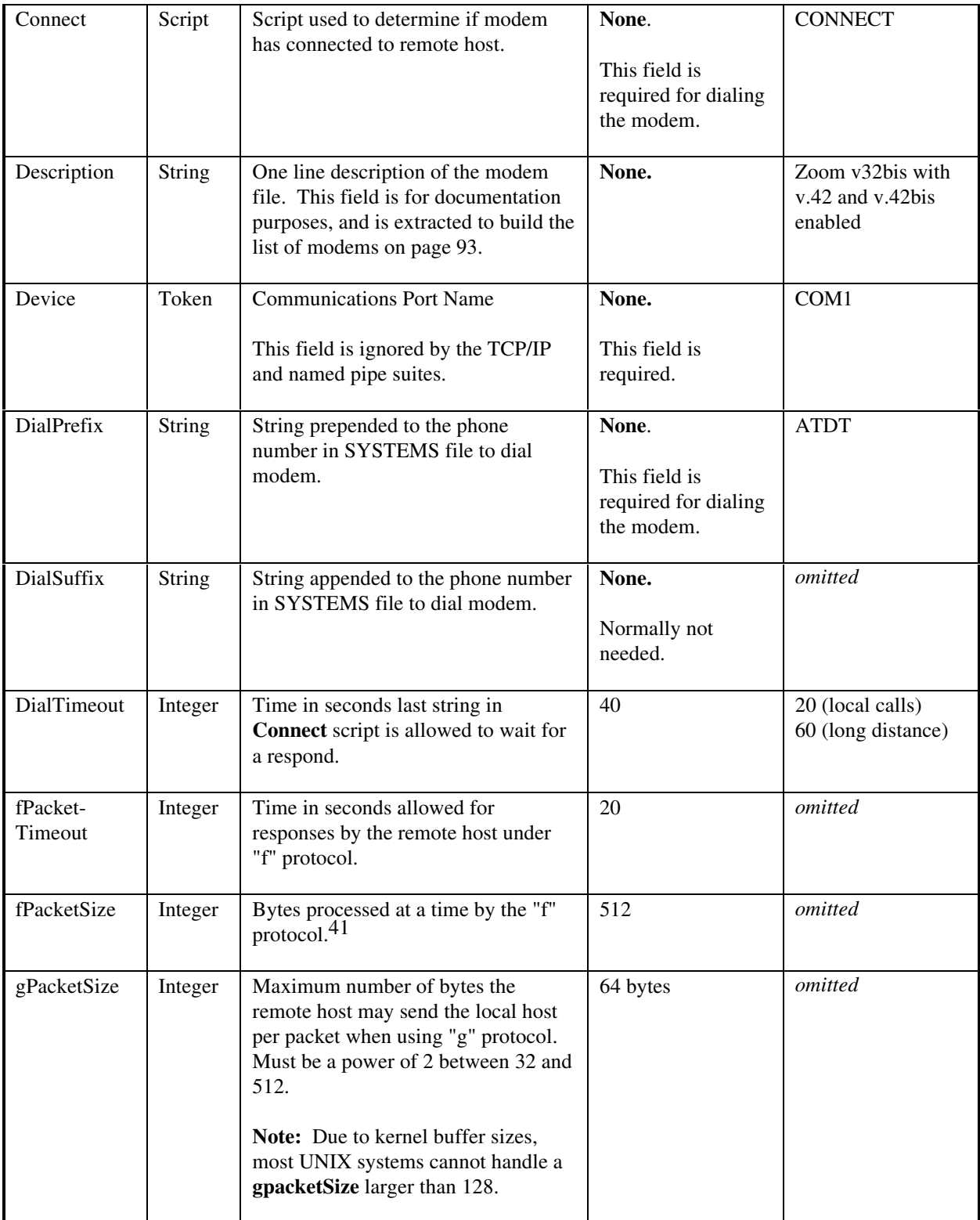

<sup>41</sup> This parameter is used only for an internal buffer size and does not affect the transmitted stream of data.

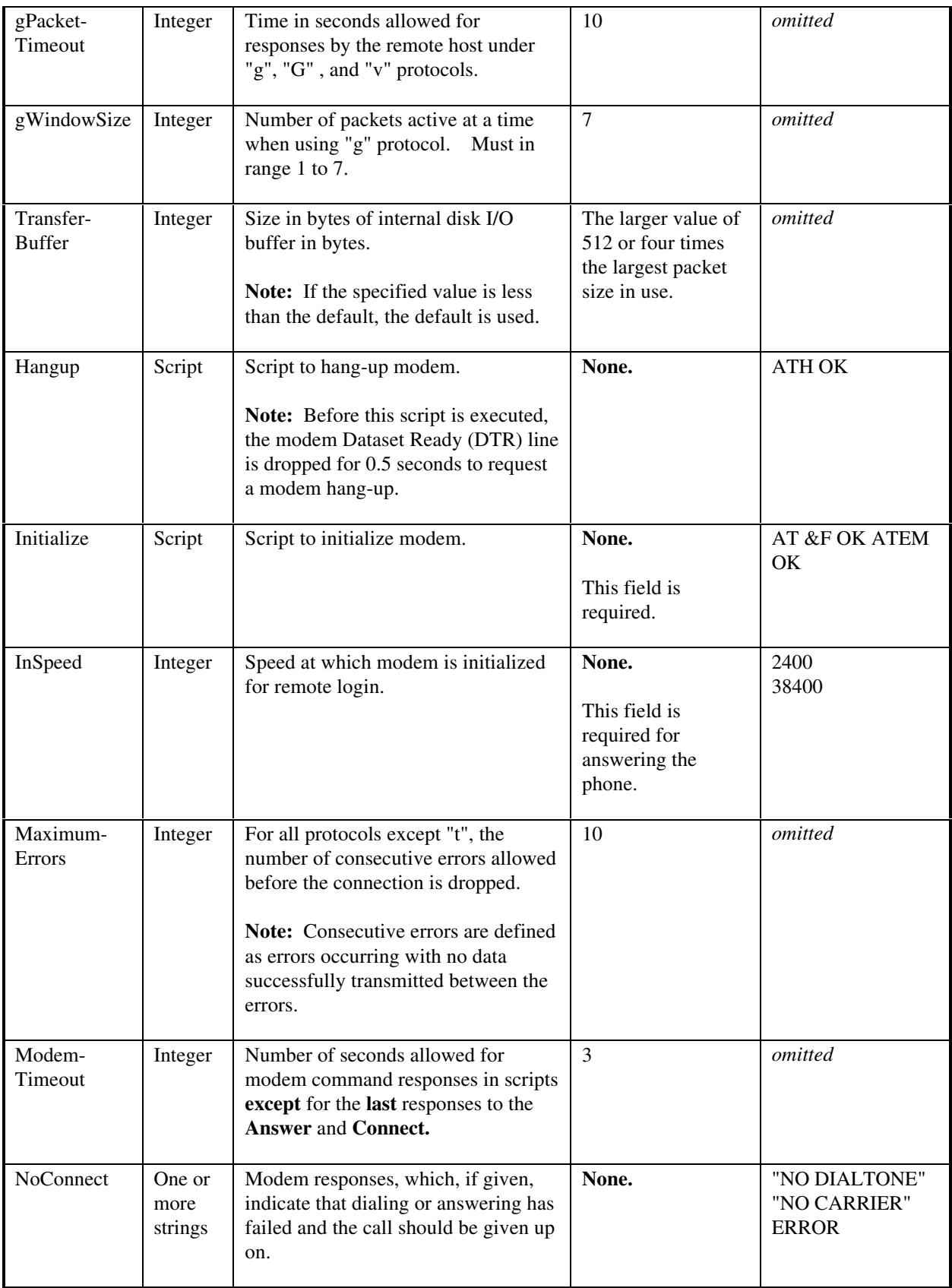

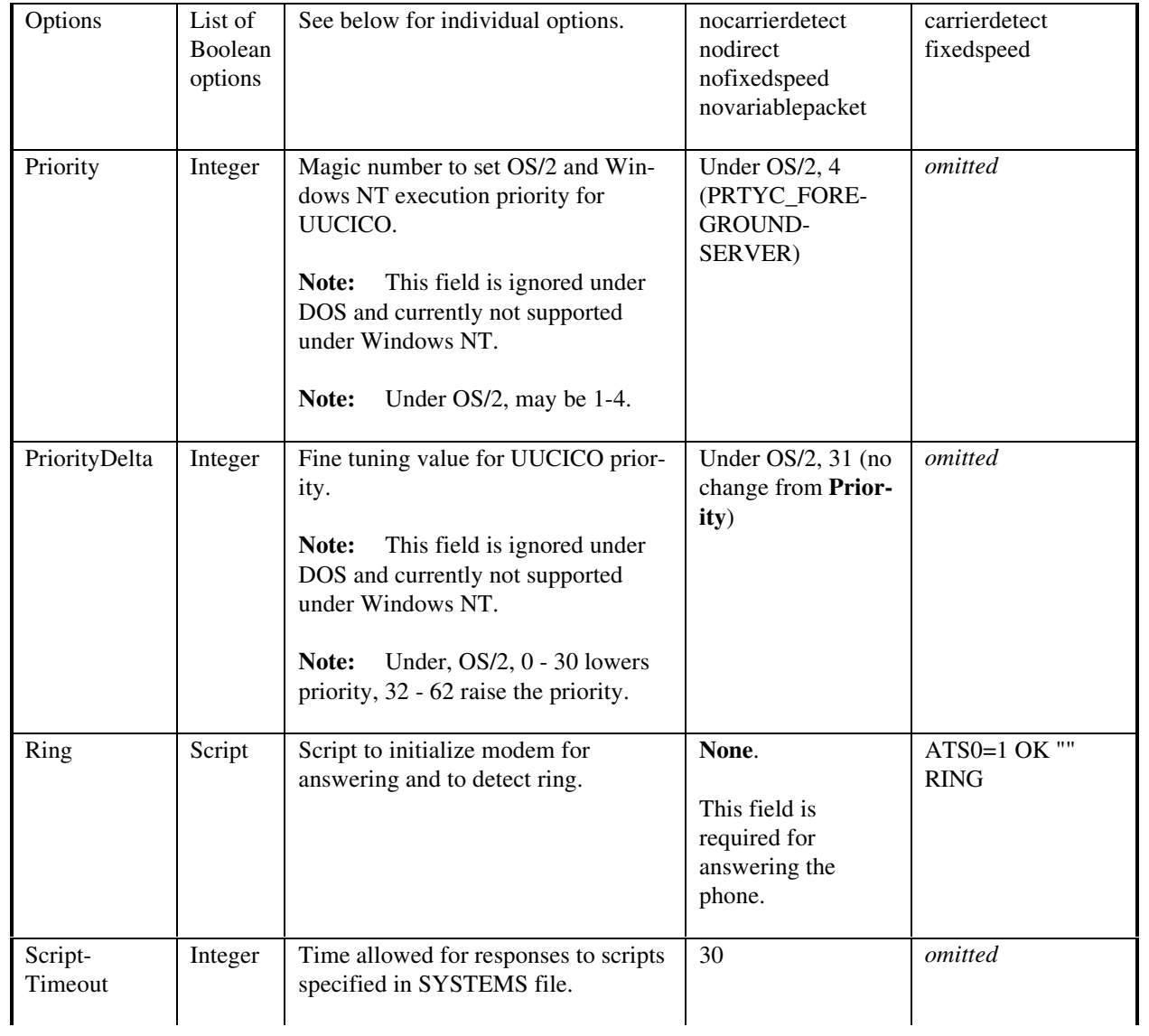

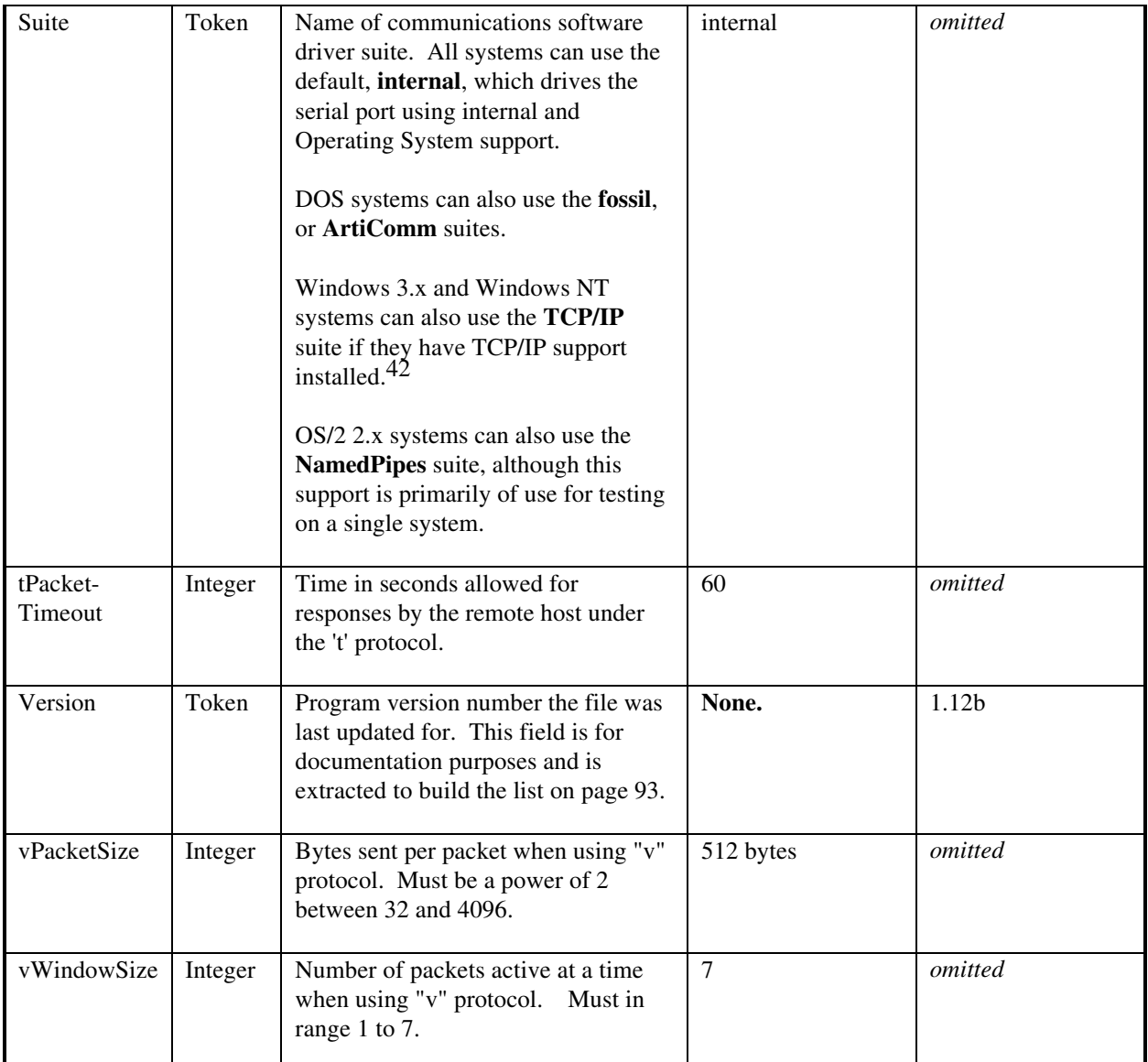

## **Boolean Options In Modem Files**

-

The following option flags can be set on the **options** line of the modem file.

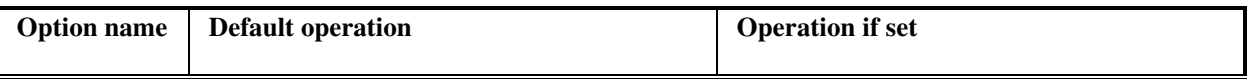

<sup>42</sup>Windows 3.1 systems must have the **WINSOCK.DLL** installed to use TCP/IP support. Contact your TCP/IP vendor to see if they this library for their product. Windows NT natively supports TCP/IP for many ethernet cards, but does not support dial-up TCP/IP.

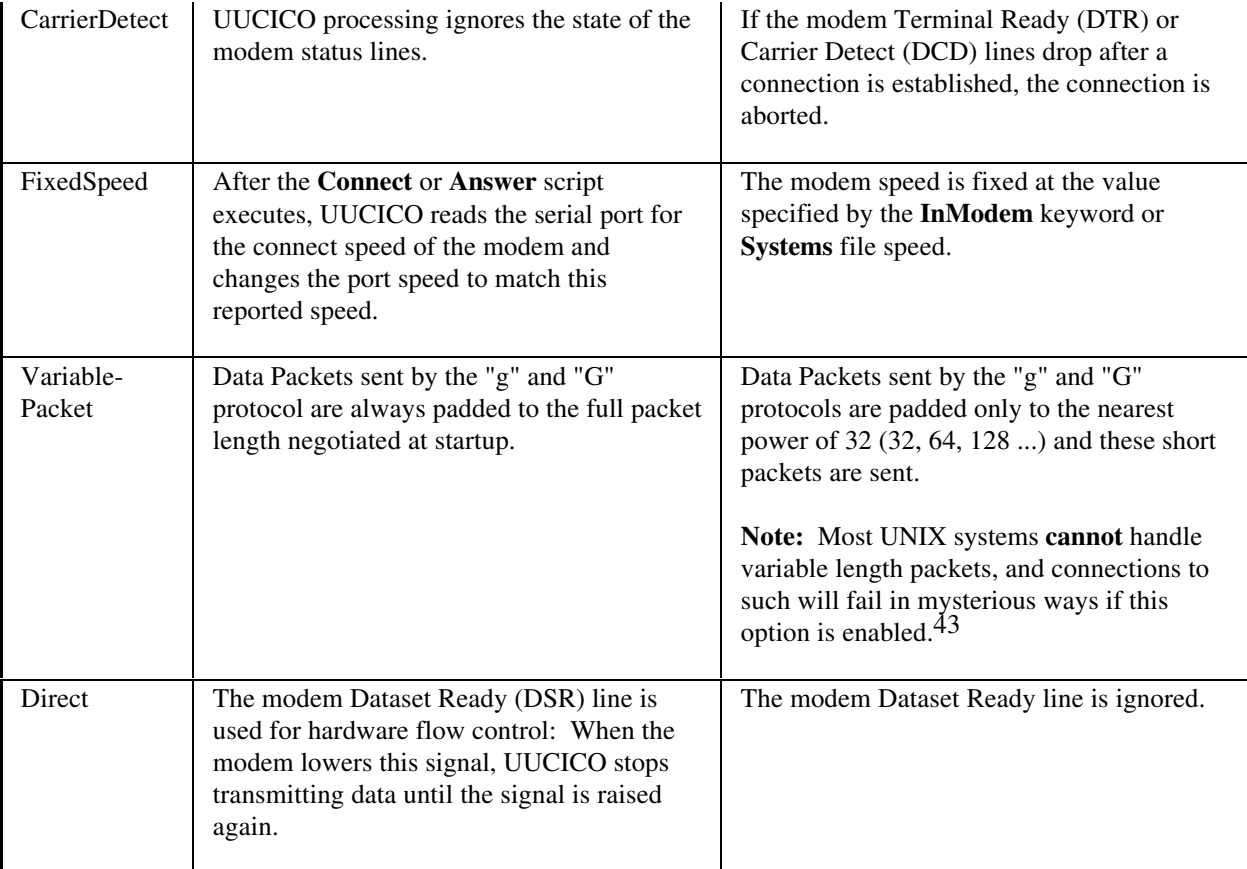

## **Supplied Modem files**

The follow table lists the sample modem files supplied with UUPC/extended. As these files have been collected from a number of sources previous to the above guidelines being written, the modes and setups vary. Most of the files do not exactly conform to the above guidelines.

**Note**: Please mail new and updated modem files to **modems@kew.com**. Please verify the file is updated to conform with the guidelines on page 87, supply **Description=** and **Version=** fields, and include instructions as to whether the file modifies an existing modem file or should be added to the collection as a new file.

| File name    | Version | <b>Description</b>                                                      |
|--------------|---------|-------------------------------------------------------------------------|
| <b>CODEX</b> |         | CODEX Modem with MNP Protocol enabled                                   |
| DIR          |         | Direct connection, between two systems connected by a null modem cable. |
| GVCV32       |         | GVC 9600 V.32/V.42bis with smart options, serial port speed locked      |

<sup>43</sup>Systems running Ian Taylor's Taylor UUCP are a notable exception, but virtually all UUCP programs shipped with various UNIX systems will die if fed short packets. Just because UNIX developers invented the UUCP 'g' protocol doesn't mean they implemented it properly.

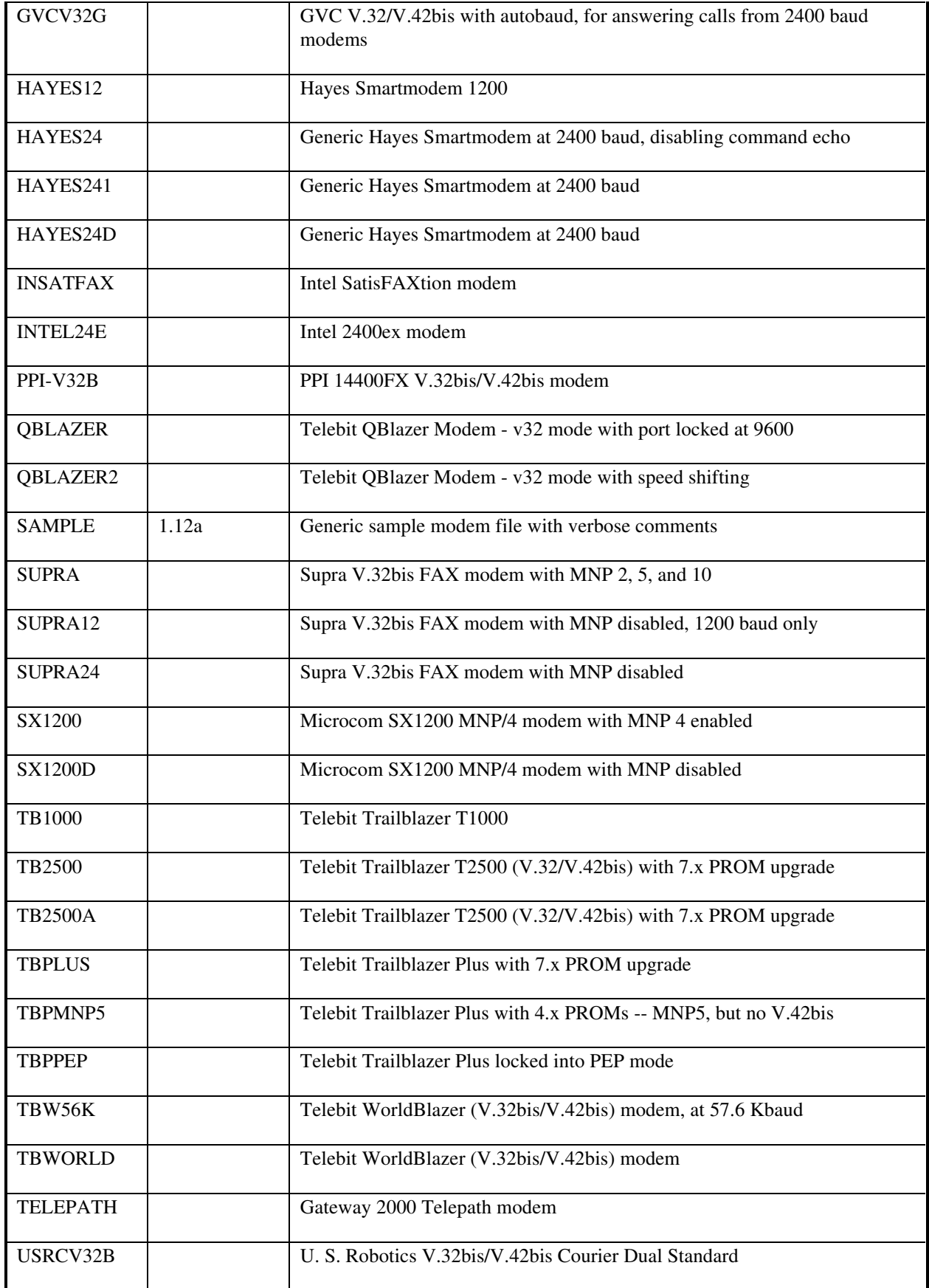

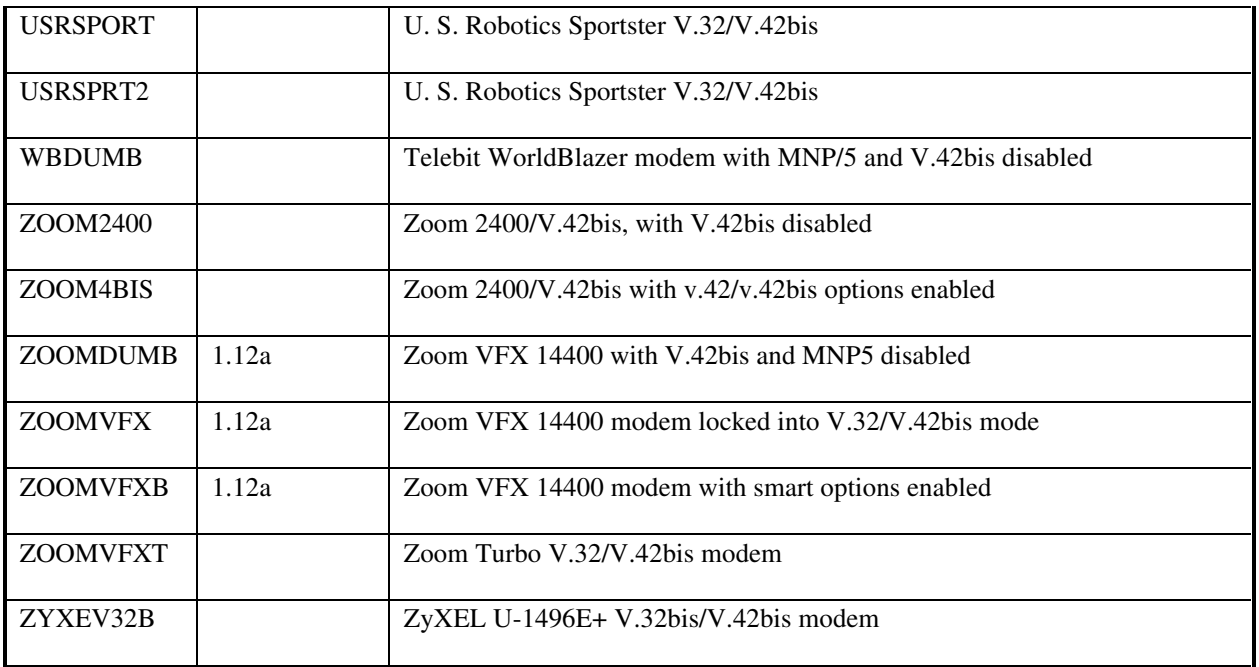

## **The UUPC/extended SYSTEMS file**

### **Introduction**

-

The SYSTEMS file contains the names of your UUCP neighbors, and describes how and when to communicate with them.

The SYSTEMS file contains comments and system descriptions. As in the other system configuration files, any line beginning with "#" is treated as a comment. The system descriptions lines look like the following:

hostname Time MODEM speed phone protocol expect-string send-string expect-string send-string...

*Example:* Toscis's SYSTEMS file entry for kewgate looks like this:

kewgate Any TB2500 19200 1-617-641-4817 g gin:--gin: Utoscis ssword:--ssword: AppleJuice

The SYSTEMS file may contain several entries for the same remote system. If UUPC/extended can't connect to a system using the first entry in the SYSTEMS file, it tries the others. See **Multiple entries in the SYSTEMS file**, page 100, for more details.

Each of the fields in the SYSTEMS file is described in the table below.

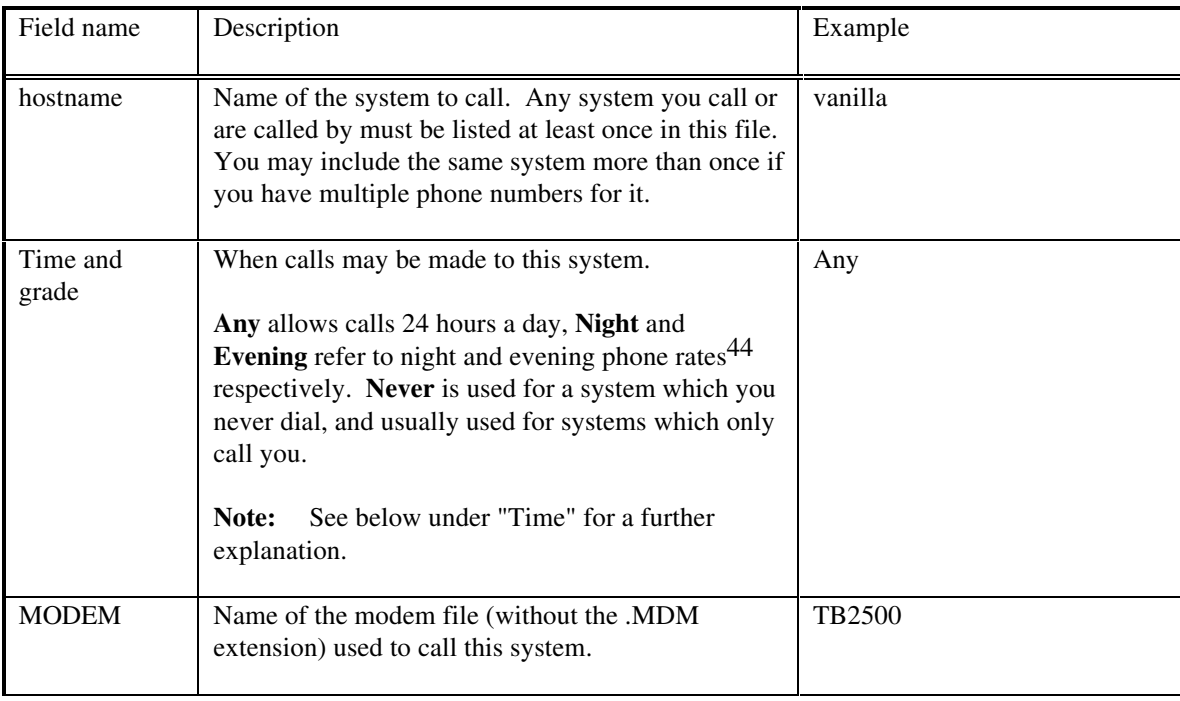

<sup>44</sup>Specifically, the AT&T night rate is in effect from 11 PM to 8 AM every day, and from 11 PM Friday to Sunday at 5 PM. The UUCICO definition for Evening includes the times allowed for Night plus 5 PM to 11 PM everyday.

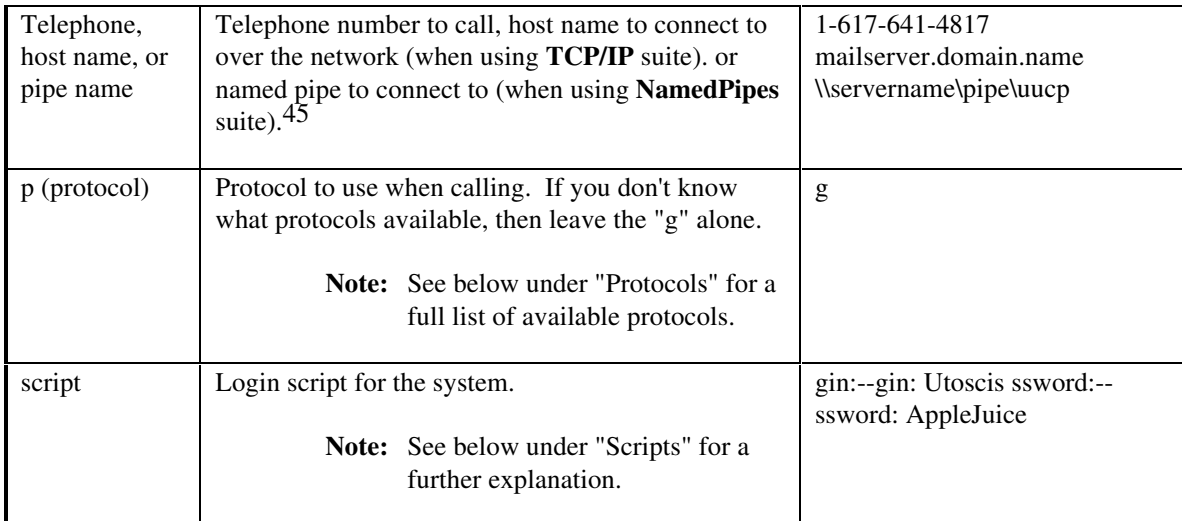

### **Time**

The Time field allows you to restrict the hours that your machine calls your neighbors. You can combine several different times to call into the Time field. When you do so, the times your machine is permitted to call is the orcombination of all of the times entered.

**Note:** Time fields are ignored (treated as if you specify **Any**) if the -n option is used on the UUCICO command line.

The entries in the time field are combinations of labels and times. The labels represent days of the week, or groups of days, or combinations of days and times that match U. S. telephone rate schedules, like **Evening** or **Night**. The times are on a 24 hour clock, and must use four digits. The specified times are logically and-ed together with the times for the labels listed in the table below.

**Example:** Mo0800-1700,Night

In this example, the machine would be permitted to call out on Mondays between 8 AM and 5 PM, or at any time that night rates are in effect. (The exact time is in the table below.)

#### **Example:** ROA0800-1700

In this example, the times listed below for ROA are and-ed with the times listed in the table, so in practice, the system will only be permitted to call out between 8 AM and 5 PM on Saturdays.

If you don't care what time your machine calls your neighbors, put "Any" in the Time field. If you never want to call your neighbor (if they want to call you instead, for example), then put "Never" in the Time field. The other possible entries are:

| <b>Keyword in Systems</b> | Days of the week dialing can occur | Time of day dialing can occur |
|---------------------------|------------------------------------|-------------------------------|
| <b>File</b>               |                                    |                               |
|                           |                                    |                               |

<sup>45</sup>When UUCICO listens on a named pipe, it always listens to the hard coded name **\pipe\uucp**.

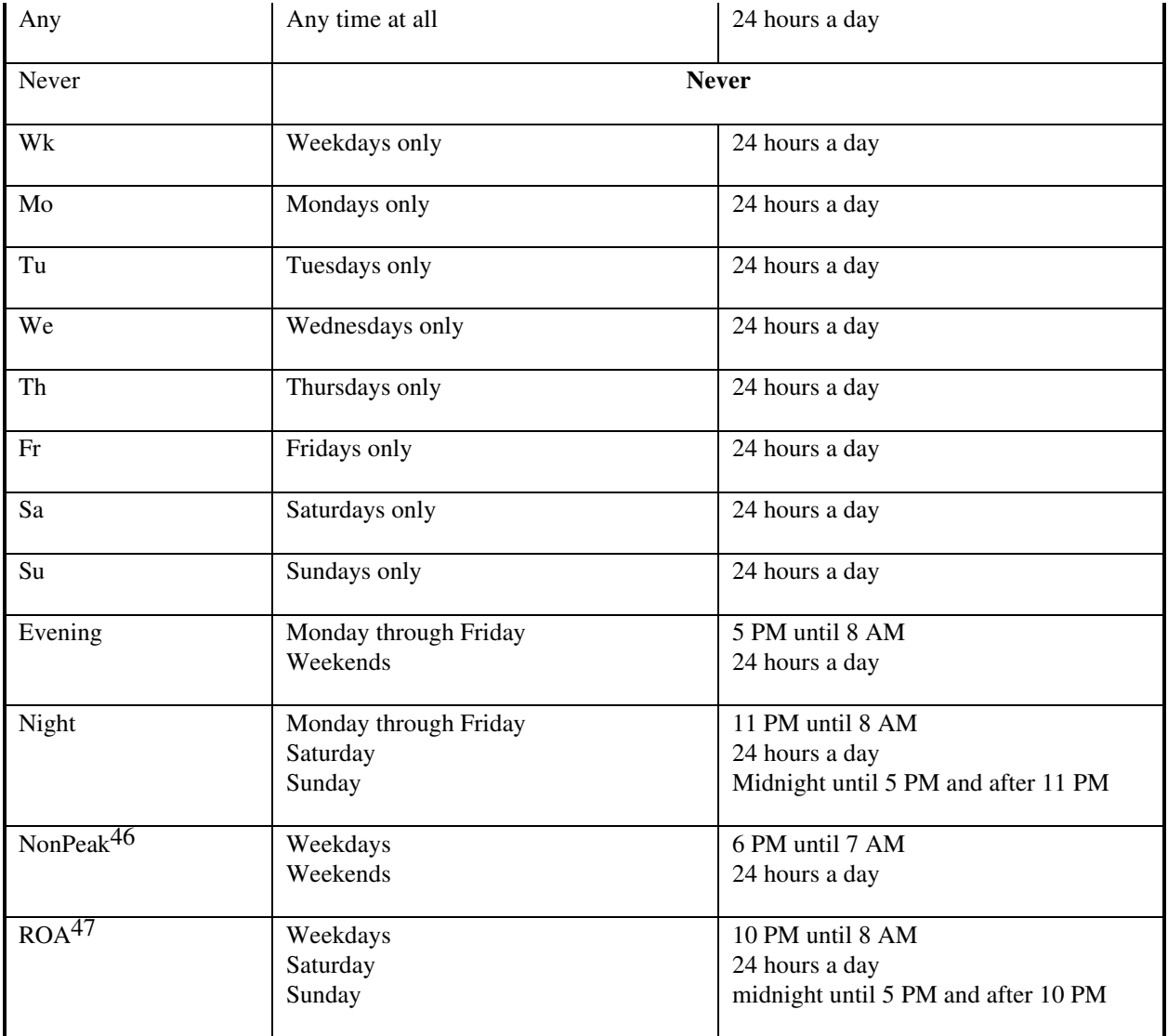

## **Call grades**

-

Each job which is queued for UUCICO to transfer has a call grade associated with it. This is simply the first letter of the job name after the system name as shown by the UUSTAT command. Grade **0** has highest priority, and **z** has the lowest. Overall, the priorities from highest to lowest are **0**-**9**, **A**-**Z**, and **a**-**z**, in that order. RMAIL queues jobs at class **C** by default, and UUCP queues jobs at class **n** by default.

Normally these classes are of no concern to the end user, but if the local system must call long distance or has other reasons to restrict traffic processed at particular hours, then each time field in the SYSTEMS file may

<sup>46</sup>These are the permitted hours for non-peak use of the Telenet PC-Pursuit network as of summer, 1989. Your mileage and network vendor may vary.

<sup>47</sup>These are the permitted hours for use of AT&T's "Reach Out America" program. Some program features exist mainly because the program's author has a specific use for them.

modified by appending a slash and the lowest call grade to processed at that time. For example, to process only mail during the day and all other files to a system at night, the SYSTEMS file time entry would like this:

Any/C,Night

**Note:** The processing of call grades is affected by both the grades used by the remote system, the use of the **symmetricgrades** option in the UUPC.RC file as described in **The UUPC/extended UUPC.RC and [userid].RC files**, page 75, and use of the -g option on the UUCICO command line.

### **Protocols**

Two machines which talk to one another using UUCP can use one of several protocols to do so. Some of these protocols are more efficient than others, depending on the how fast and reliable the modem connection is, and whether or not 7- or 8- data bits are used in transmitting messages and files between them. UUPC/extended supports several different protocols, any of which might be used for talking to a remote system, depending on the circumstances.

In addition, the protocols have tunable parameters, set in the [*modem*].MDM file, which can improve their performance, depending on the circumstances. The protocols, the names of their tunable parameters, and the circumstances under which you might choose a particular protocol are described in the table below.

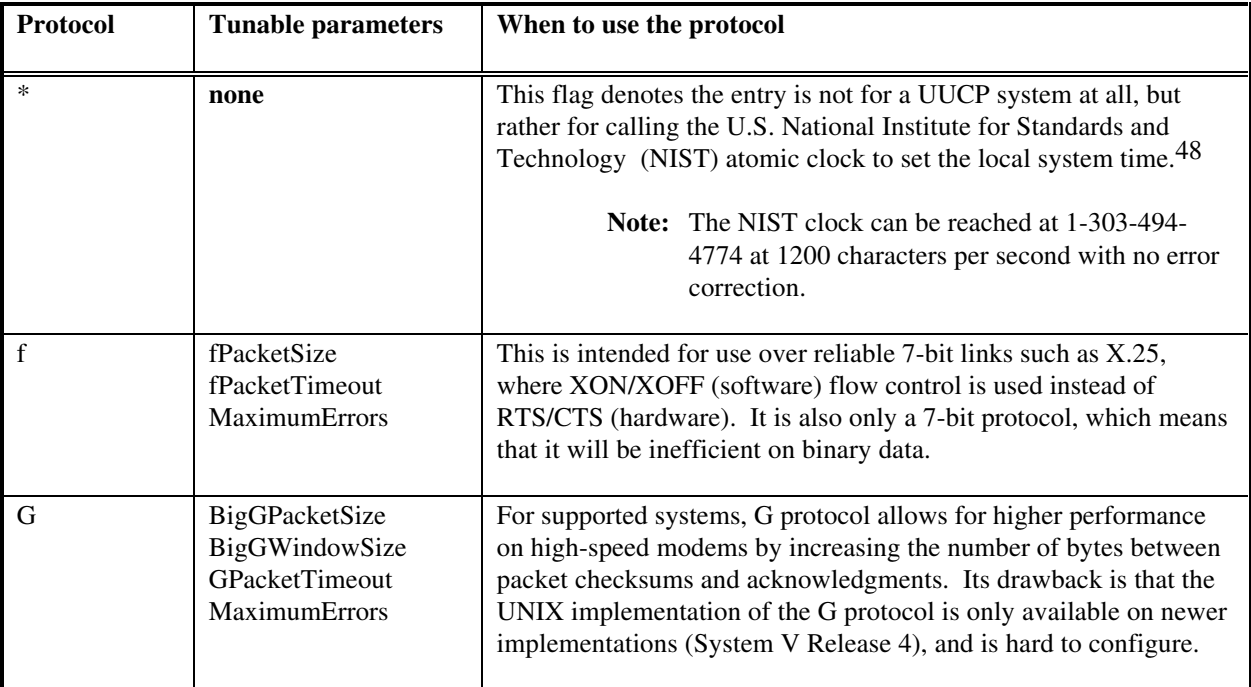

<sup>&</sup>lt;sup>48</sup>The NIST was formerly called the National Bureau of Standards (NBS). The sample SYSTEMS file includes an entry for calling NIST under the entry \*nbstime. (A rose by any other name . . .)

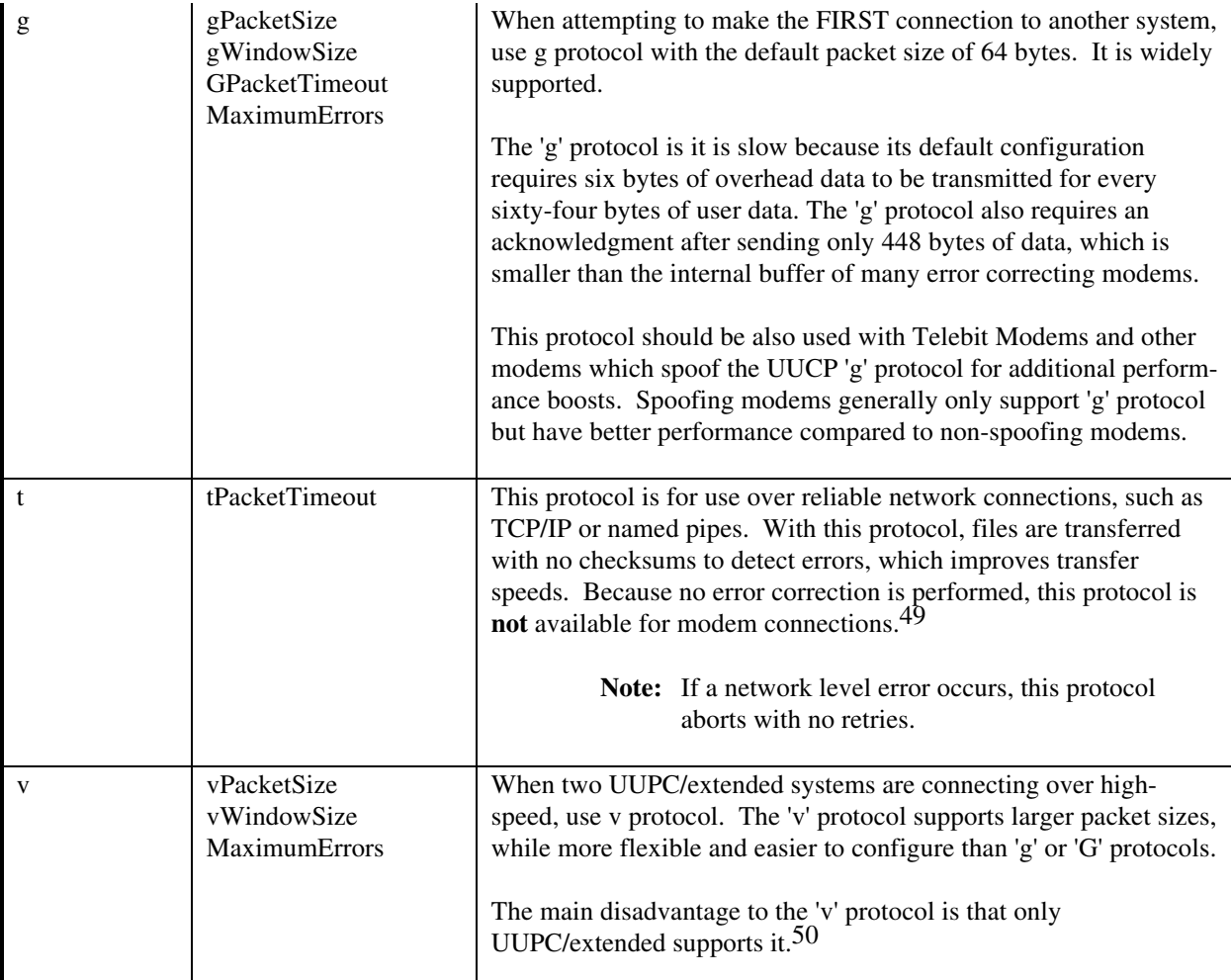

## **Scripts**

-

Finally, the last few fields of the system description are the strings that UUPC/extended expects, and will send, when it has successfully connected to the remote system, while it is trying to log in. The example above is a typical simple example. If you need something more complicated, then read **The Fine Art of Chat Scripts**, page 29.

## **Multiple entries in the SYSTEMS file**

It is possible to have more than one entry in the SYSTEMS file for the same remote system. (See the example at the beginning of this section.) You might want to do this if one of your UUCP neighbors has several phone lines, or several ways of logging in.

<sup>49</sup>To prevent use of the 't' protocol over a modem connection, UUPC/extended UUCICO will not present it as an available protocol when another system logs in.

 $50$ If you use or connect to a system running Taylor UUCP, send a note to Ian Taylor (taylor@airs.com) asking him to add 'v' protocol support to his package.

If the SYSTEMS file has multiple lines for one remote system in it, UUPC/extended uses the entries for the system in the order they appear until it gets connects to the remote system and completes the call. The call will not complete if:

- The time field specifies an entry should not be used
- The modem fails to initialize
- Your system doesn't connect to the remote system because of a busy signal or other dialing error
- The connection fails, because of trouble with the log-in script or an excessive number of bad packets.

In other words, the later lines in the SYSTEMS file for the system will only be used if the first connection is not *completely* successful.

*Example:* A system has SYSTEMS file entries for kewgate that looks like this:

kewgate Any TB2500 19200 1-617-555-4817 g gin:--gin: Utoscis ssword:--ssword: AppleJuice kewgate Any TB2500 19200 1-617-555-4817 g gin:--gin: Utoscis ssword:--ssword: AppleJuice kewgate Night HAYES24 2400 1-617-555-4817 v gin:--gin: Utoscis ssword:--ssword: AppleJuice

In the example, kewgate will be dialed up to three times until the call completes, twice using the TB2500 modem file and once using the HAYES24 modem file. Both TB2500 attempts are made at any hour, but the HAYES24 is only attempted at night.